# Lecture 09 - Object-Oriented Programming (OOP)

March 20, 2024

## **1 Lecture 8: Object-Oriented Programming (OOP)**

OOP is a way of thinking about algorithms, and a way of structuring and organizing your code.

You define *objects*, and you give those objects *variable* and *functions*, which you then use as needed.

You already do this without knowing it! For example lists are objects. They have a variable which stores the things in the list. They have functions like append and pop that you use.

 $[ ]: | L = [1, 2, 3]$  $L.append(4)$ print(L)

[1, 2, 3, 4]

Here's a simple example of a class:

```
[ ]: class Pet:
         # two underscores _ _ init _ _
         def __init__(self, animal_name, animal_species, animal_age):
             self.name = animal_name
             self.species = animal_species
             self.age = animal_age
             self.fake = "some value"
             print("You have just made a Pet named", self.name)
```

```
[ ]: ] hermes = Pet("Hermes", "cat", 15)
```
You have just made a Pet named Hermes

```
[ ]: | test = Pet("Hermes", "cat")
```

```
---------------------------------------------------------------------------
TypeError Traceback (most recent call last)
Cell In[3], line 1
---> 1 test = Pet("Hermes", "cat")TypeError: Pet.__init__() missing 1 required positional argument: 'animal_age'
```
[ ]: print(hermes)

<\_\_main\_\_.Pet object at 0x00000001285df408>

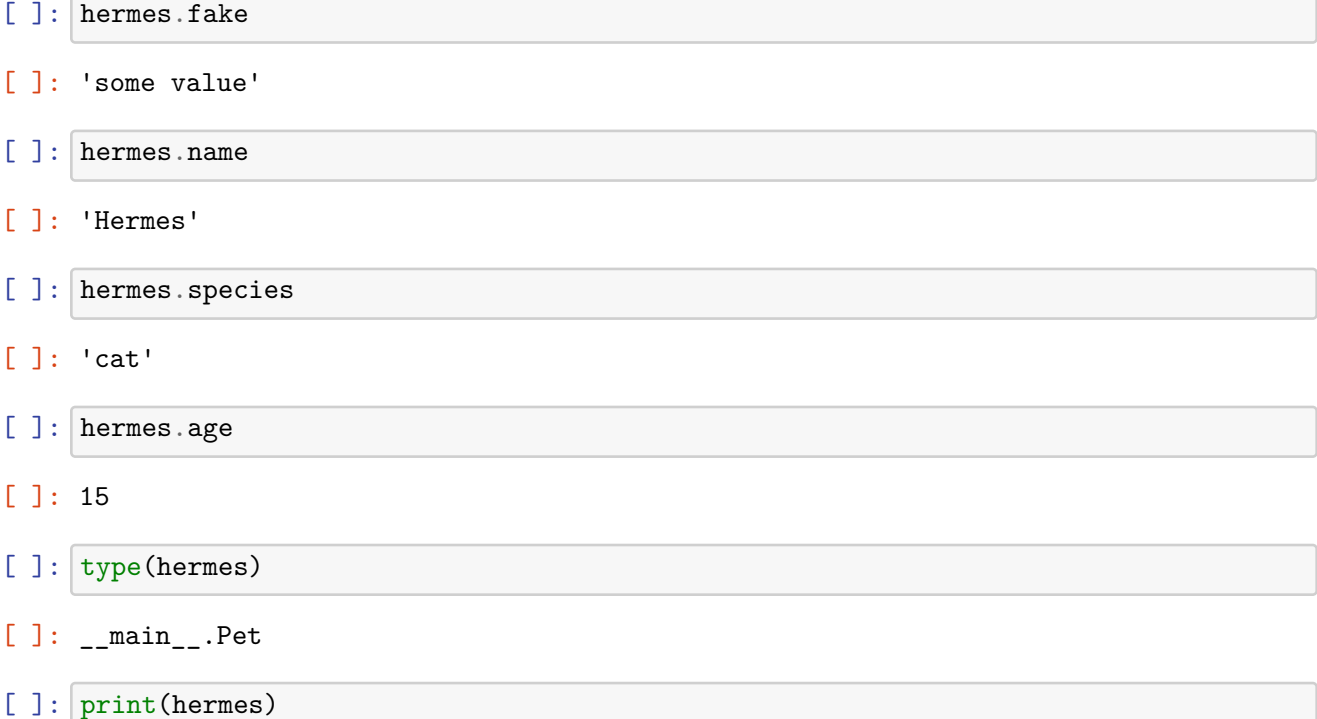

<\_\_main\_\_.Pet object at 0x00000001285df408>

"dunder methods" - "double underscore"

Every class need a \_\_init\_\_ function (that is two underscores on each side). This function is called automatically when you create a new *instance* of an object. (hermes is an *instance* of the class Pet.)

The first parameter to  $\text{\_init\_}$  in its definition always has to be self, which is how an object refers to itself. But when you're creating an instance later, you don't pass in a value for self – it's automatically added.

In our Pet class, we take the three inputs, name, species, and age, and we assign those to *class variables* self.name, self.species, and self.age so they are remembered by the object.

Representing things with classes makes it easier to keep track of the meaning of different variables.

```
[ ]: class Job:
         def __init__(self, index, duration, deadline, profit):
             self.index = indexself.duration = duration
             self.deadline = deadline
             self.profit = profit
```
 $[ ]: ] j = [2, 1, 5]$ print(j[0])  $J = Job(1, 2, 1, 5)$ 2 [ ]: J.deadline [ ]: 1 [ ]: J.profit [ ]: 5 [ ]: J.duration

[ ]: 2

```
[ ]: # f-string example
    x = 1y = 3z = x + yprint(f"The sum of {x} and {y} is {x+y}.")
    print("The sum of " + str(x) + " and " + str(y) + " is " + str(z) + ".")
    The sum of 1 and 3 is 4.
```
The sum of 1 and 3 is 4.

```
[ ]: | test = 0.198719284798721print(f"{test:.2f}")
```
0.20

Now let's define some functions in the Pet class.

```
[ ]: class Pet:
        def __init__(self, name, species, age, noise):
            self.name = nameself.species = species
            self.age = ageself.noise = noise
        def speak(self):
            # string = ""
            # string += self.name
            # string += " says "
             # string += self.noise
```

```
# string += "."
             # print(string)
             print(f"{self.name} says {self.noise}.")
         def print_info(self):
             # f-string
             string = f"{self.name} is a {self.species} whose age is {self.age}."
             print(string)
         def age_in_human_years(self):
             # "species" would be a variable that is local to this function
             # "self.species" refers to the "species" variable stored by the
             # whole object
             if self.species == "cat":
                 return 7 * self.age
             elif self.species == "dog":
                 return 11 * self.age
             elif self.species == "turtle":
                 return 4 * self.age
             else:
                 return None
[ ]: ] hermes = Pet("Hermes", "cat", 15, "meow")
[ ]: hermes.age
[ ]: 15
[ ]: hermes.speak()
    Hermes says meow.
[ ]: hermes.print_info()
    Hermes is a cat whose age is 15.
[ ]: hermes_age_in_human_years = hermes.age_in_human_years()
     print(hermes_age_in_human_years)
```

```
105
```

```
[ ]: print(hermes)
```
<\_\_main\_\_.Pet object at 0x000000011a36f9f0>

It would be better, especially for debugging, if we could print the object and have it show us useful information.

This is where the Python magic comes in. In addition to defining class functions we want to be able to call, we can also define some "dunder methods" that automatically change some behavior of the objects.

They called "dunder methods" because their names start and end with double underscores.

The first one we'll see is \_\_str\_\_. Whenever you try to print an object or get it's string representation, it secretly calls obj.\_\_str\_\_() in the background.

```
[ ]: class Pet:
         def __init__(self, name, species, age, noise):
             self.name = name
             self.species = species
             self age = ageself.noise = noise
         def speak(self):
            string = ""
             string += self.name
             string += " says "
             string += self.noise
             string += "."
             print(string)
         def print_info(self):
             string = f"{self.name} is a {self.species} whose age is {self.age}."
             print(string)
         def age_in_human_years(self):
             # "species" would be a variable that is local to this function
             # "self.species" refers to the "species" variable stored by the
             # whole object
             if self.species == "cat":
                 return 7 * self.age
             elif species == "dog":
                 return 11 * self.age
             elif species == "turtle":
                 return 4 * self.age
             else:
                 return None
         def __str__(self):
             # return "this would be a string"
             return f"{self.name} - {self.species} - {self.age}"
[ ]: ] hermes = Pet("Hermes", "cat", 15, "meow")
[ ]: hermes. str ()
```
#### $[ ]: 'Hermes - cat - 15'$

```
[ ]: str(hermes)
```

```
[ ]: 'Hermes - cat - 15'
```
A closely related dunder method is \_\_repr\_\_, which tells Python how to show the object when you just use it's name (without print)

```
[ ]: class Pet:
         def __init__(self, name, species, age, noise):
             self.name = nameself.species = species
             self.age = ageself.noise = noise
         def speak(self):
             string = ""
             string += self.name
             string += " says "
             string += self.noise
             string += "."
             print(string)
         def print_info(self):
             string = f"{self.name} is a {self.species} whose age is {self.age}."
             print(string)
         def age_in_human_years(self):
             # "species" would be a variable that is local to this function
             # "self.species" refers to the "species" variable stored by the
             # whole object
             if self.species == "cat":
                 return 7 * self.age
             elif species == "dog":
                 return 11 * self.age
             elif species == "turtle":
                 return 4 * self.age
             else:
                 return None
         def __str__(self):
             return f"{self.name} - {self.species} - {self.age}"
         def __repr__(self):
```

```
return f"Pet('{self.name}', '{self.species}', {self.age}, '{self.
↪noise}')"
```

```
[ ]: ] hermes = Pet("Hermes", "cat", 15, "meow")
```
[ ]: print(hermes)

Hermes  $-$  cat  $-15$ 

[ ]: hermes

```
[]: Pet('Hermes', 'cat', 15, 'meow')
```

```
[ ]: ] new_hermes = Pet('Hermes', 'cat', 15, 'meow')
```
new\_hermes.print\_info()

Hermes is a cat whose age is 15.

 $[ ]: L1 = [1, 2, 3]$  $L2 = [1, 2, 3]$  $L1 == L2$ 

[ ]: True

```
[ ]: |id(L1), id(L2)
```
[ ]: (5378488016, 5378487968)

One very important thing to keep in mind is that, by default, two objects are equal  $(==)$  only if they are literally the same object at the same memory location.

```
[ ]: \nvert hermes1 = Pet("Hermes", "cat", 15, "meow")
     hermes2 = Pet("Hermes", "cat", 15, "meow")
```

```
[ ]: \text{hermes1} == \text{hermes2}
```
[ ]: False

```
[ ]: id(hermes1)
```
[ ]: 4978173560

 $[ ]$ : id(hermes2)

[ ]: 4978173616

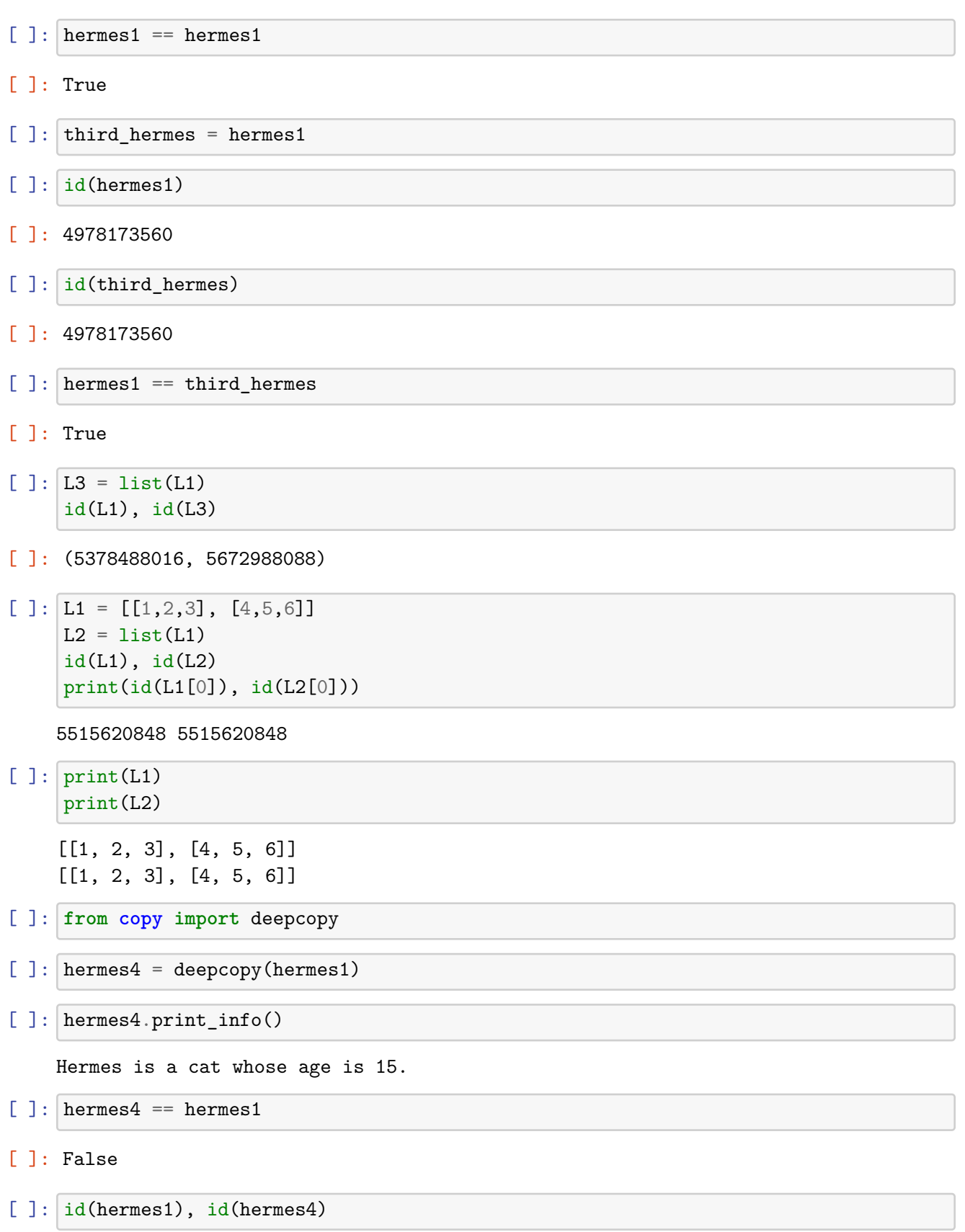

#### [ ]: (4978173560, 5673467248)

You can change this with the  $\text{\_eq}=$  dunder method, which redefines when two objects are equal, but you should consider whether you **should**. If you are writing patient management software for a veterinary clinic, do you want to consider two animals to be the same animal if they have the same name / species / age? Probably not!

```
[ ]: class Pet:
```

```
def __init__(self, name, species, age, noise):
      self.name = nameself.species = species
      self age = ageself.noise = noise
  def speak(self):
      string = ""
      string += self.name
      string += " says "
      string += self.noise
      string += "."
      print(string)
  def print_info(self):
      string = f"{self.name} is a {self.species} whose age is {self.age}."
      print(string)
  def age_in_human_years(self):
      # "species" would be a variable that is local to this function
      # "self.species" refers to the "species" variable stored by the
      # whole object
      if self.species == "cat":
          return 7 * self.age
      elif species == "dog":
          return 11 * self.age
      elif species == "turtle":
          return 4 * self.age
      else:
          return None
  def __str__(self):
      return f"{self.name} / {self.species} / {self.age}"
  def __repr__(self):
      return f"Pet('{self.name}', '{self.species}', {self.age}, '{self.
↪noise}')"
```

```
def __eq__(self, other):
             """
             return True if [self] and [other] have identical names, species, and␣
      ↪ages
             """
             # import random
             # return bool(random.randint(0,1))
             # are_they_equal = (self.name == other.name and self.species == other.
      ↪species and self.age == other.age)
             # return are_they_equal
             # if self.name == other.name and self.species == other.species and self.
      ↪age == other.age:
             # return True
             # return False
             return self.name == other.name and self.species == other.species and<sub>□</sub>\rightarrowself.age == other.age
[ ]: | pet1 = Pet("Hermes", "cat", 15, "meow")
     pet2 = Pet("Vaughn", "dog", 13, "woof")
     pet1 == pet2[ ]: True
[ ]: ] hermes1 = Pet("Hermes", "cat", 15, "meow")
     hermes2 = Pet("Hermes", "cat", 15, "meow")
[ ]: print(id(hermes1))
     print(id(hermes2))
     hermes1 == hermes24978389352
    4978389128
[ ]: True
[ ]: ] hermes1 = Pet("Hermes", "cat", 15, "meow")
     hermes2 = Pet("Hermes", "cat", 15, "growth")
```

```
[ ]: | \text{hermes1} == \text{hermes2}
```
[ ]: True

One last dunder method for now: if you want to be able to compare two objects with < and >,  $define -1t$ .

[ ]: hermes1 < hermes2

```
---------------------------------------------------------------------------
TypeError Traceback (most recent call last)
Cell In[115], line 1
----> 1 hermes1 < hermes2
TypeError: '<' not supported between instances of 'Pet' and 'Pet'
```

```
[ ]: class Pet:
```

```
def __init__(self, name, species, age, noise):
   self.name = nameself.species = species
   self. age = ageself.noise = noise
def speak(self):
   string = "string += self.name
   string += " says "
   string += self.noise
   string += "."
   print(string)
def print_info(self):
    string = f"{self.name} is a {self.species} whose age is {self.age}."
   print(string)
def age_in_human_years(self):
    # "species" would be a variable that is local to this function
    # "self.species" refers to the "species" variable stored by the
    # whole object
    if self.species == "cat":
       return 7 * self.age
    elif species == "dog":
       return 11 * self.age
    elif species == "turtle":
       return 4 * self.age
    else:
       return None
def __str__(self):
   return f"{self.name} / {self.species} / {self.age}"
def __repr__(self):
```

```
return f"Pet('{self.name}', '{self.species}', {self.age}, '{self.
      ↪noise}')"
         def __eq__(self, other):
             """
             return True if [self] and [other] have identical names, species, and␣
      ↪ages
             """
             return self.name == other.name and self.species == other.species and␣
      \rightarrowself.age == other.age
         def __lt__(self, other):
             """
             return True if the age of self is less than the age of other
             """
             return self.age < other.age
[ ] : ] animals = [ ]Pet("Hermes", "cat", 15, "meow"),
         Pet("Leopold", "cat", 13, "growl"),
         Pet("Vaughn", "dog", 13, "woof"),
         Pet("Malcolm", "cat", 11, "wheeze")
     ]
[ ]: animals
[]: [Pet('Hermes', 'cat', 15, 'meow'),
     Pet('Leopold', 'cat', 13, 'growl'),
     Pet('Vaughn', 'dog', 13, 'woof'),
     Pet('Malcolm', 'cat', 11, 'wheeze')]
[ ]: sorted(animals)
[]: [Pet('Malcolm', 'cat', 11, 'wheeze'),
     Pet('Leopold', 'cat', 13, 'growl'),
     Pet('Vaughn', 'dog', 13, 'woof'),
     Pet('Hermes', 'cat', 15, 'meow')]
    What if we want to sort by species?
[ ]: class Pet:
         def __init__(self, name, species, age, noise):
             self.name = nameself.species = species
             self age = ageself.noise = noise
```

```
def speak(self):
      string = ""
      string += self.name
      string += " says "
      string += self.noise
      string += "."
      print(string)
  def print_info(self):
      string = f"{self.name} is a {self.species} whose age is {self.age}."
      print(string)
  def age_in_human_years(self):
       # "species" would be a variable that is local to this function
      # "self.species" refers to the "species" variable stored by the
       # whole object
      if self.species == "cat":
          return 7 * self.age
      elif species == "dog":
          return 11 * self.age
      elif species == "turtle":
          return 4 * self.age
      else:
          return None
  def __str__(self):
      return f"{self.name} / {self.species} / {self.age}"
  def __repr__(self):
      return f"Pet('{self.name}', '{self.species}', {self.age}, '{self.
↪noise}')"
  def __eq__(self, other):
       """
       return True if [self] and [other] have identical names, species, and␣
↪ages
       """
      return self.name == other.name and self.species == other.species and␣
\rightarrowself.age == other.age
  def __lt__(self, other):
       """
      return True if the age of self is less than the age of other
      """
      return self.species < other.species
```
[ ]:  $"h" < "efg"$ 

### [ ]: False

 $[ ]: | \text{help}(\text{str.} \_1_t)$ 

Help on function \_\_lt\_\_:

\_\_lt\_\_(self, other)  $x. _{-1}$ t\_(y) <==>  $x < y$ 

[ ]: animals

```
[ ]: animals.sort()
```
[ ]: animals

```
[ ]: animals.sort(key=lambda pet: pet.name)
```
[ ]: animals  $[$   $]$ :

Let's do one more example from scratch.

```
[ ]: class Rectangle:
         def __init__(self, h, w):
             self. height = hself. width = wdef perimeter(self):
             return 2 * self.height + 2 * self.width
         def area(self):
             return self.height * self.width
         def double_dimensions(self):
             return Rectangle(2 * self.height, 2 * self.width)
         def __eq__(self, other):
             return self.height == other.height and self.width == other.width
         def __lt__(self, other):
             return self.area() < other.area()
```

```
def __str__(self):
    top = "o" + ("-" * self.width) + "o\nu"side = "|" + (" " * self.width) + "|n"return top + (side * self.height) + top
def __repr__(self):
   return f"Rectangle({self.height}, {self.width})"
```

```
[ ]: R = \text{Rectangle}(3, 4)
```

```
[ ] : | R
```
 $[ ]: |print(R)$ 

[ ]: R.double\_dimensions()

```
[ ]: print(R.double_dimensions())
```
- [ ]:  $\frac{1}{2}$  print(R.double\_dimensions().double\_dimensions())
- [ ]: R.area()
- [ ]: R.perimeter()

```
[ ]: import random
     random_rectangles = [Rectangle(random.random(1,6), random.random(1,6))] for i_{\text{L}}↪in range(10)]
```
[ ]: random\_rectangles

```
[ ]: for R in random_rectangles:
         print(R)
```
[ ]: **for** R **in** sorted(random\_rectangles, key=**lambda** rect: (rect.perimeter(), rect.  $\left(\Theta(\alpha)\right)$ : print(R) print((R.perimeter(), R.area()))

```
[ ]:
```
**Advanced Topic: Hashability (how to make objects that can be put in sets)** (See me if you have any questions!)

```
[ ]: third_hermes = hermes1
```

```
[ ]: ]L = [hermes1, third_hermes]
```
 $[ ] : | L$ 

```
[ ]: | set(L)[ ]: | hash([1, 2, 3])[ ]: | hash((1,2,3))[ ]: hash(hermes1)
[ ]: class Pet:
         def __init__(self, name, species, age, noise):
             self.name = nameself.species = species
             self.age = ageself.noise = noise
         def speak(self):
             string = ""
             string += self.name
             string += " says "
             string += self.noise
             string += "."
             print(string)
         def print_info(self):
             string = f"{self.name} is a {self.species} whose age is {self.age}."
             print(string)
         def age_in_human_years(self):
             # "species" would be a variable that is local to this function
             # "self.species" refers to the "species" variable stored by the
             # whole object
             if self.species == "cat":
                 return 7 * self.age
             elif species == "dog":
                 return 11 * self.age
             elif species == "turtle":
                 return 4 * self.age
             else:
                 return None
         def str (self):
             return f"{self.name} / {self.species} / {self.age}"
         def __repr__(self):
```

```
return f"Pet('{self.name}', '{self.species}', {self.age}, '{self.
      ↪noise}')"
         def __eq__(self, other):
              """
              return True if [self] and [other] have identical names, species, and␣
      ↪ages
              """
              return self.name == other.name and self.species == other.species and␣
      \rightarrowself.age == other.age
         def __lt__(self, other):
              \overline{u} \overline{u}return True if the age of self is less than the age of other
              \overline{m} \overline{m}return self.age < other.age
         def __hash__(self):
              return hash((self.name, self.species, self.age, self.noise))
[ ]: ] hermes1 = Pet("Hermes", "cat", 13, "meow")
     hermes2 = hermes1
[ ]: hash(hermes1)
[ ]: {hermes1, hermes2}
[ ]:
[ ]:
```